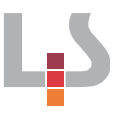

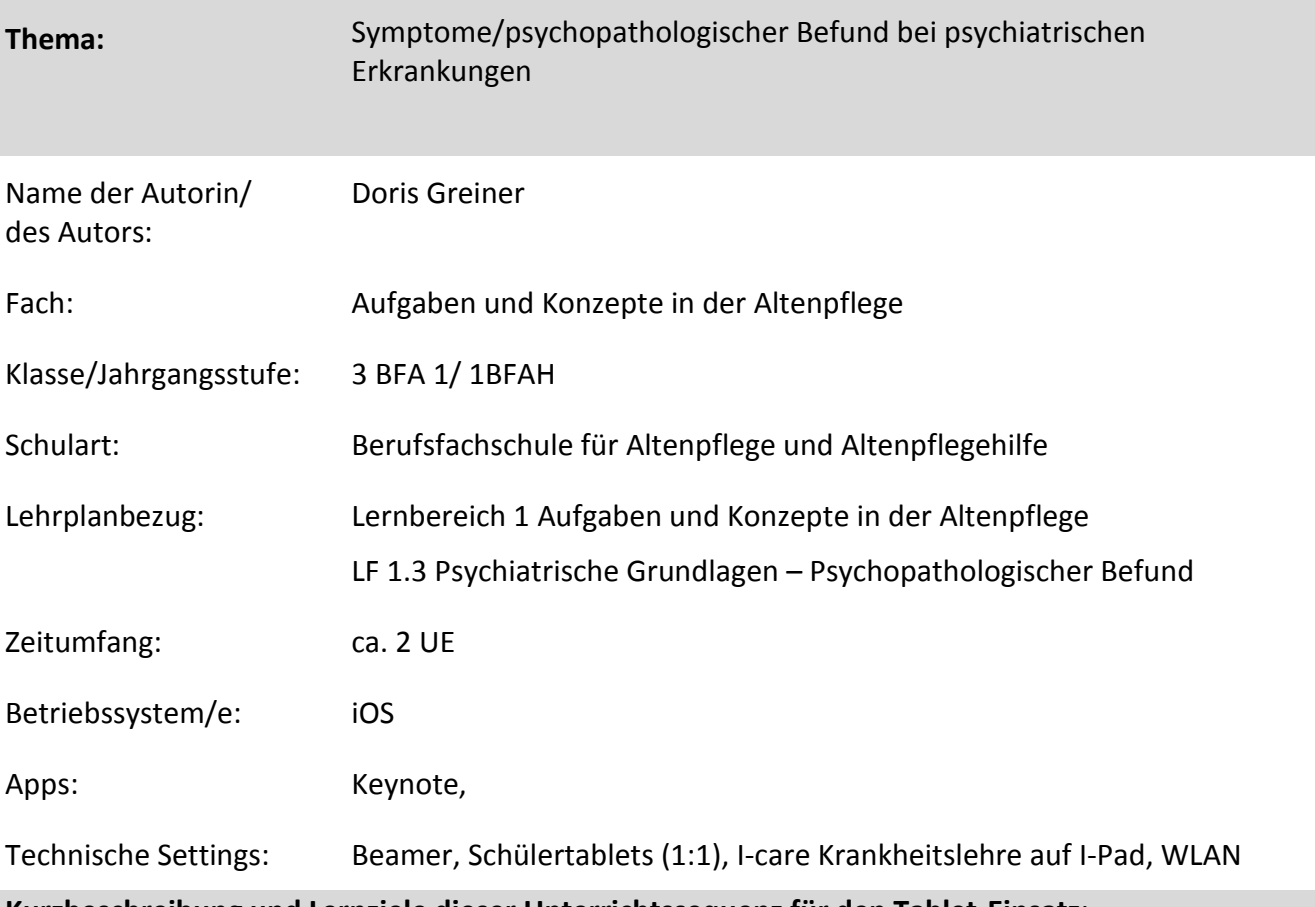

**Kurzbeschreibung und Lernziele dieser Unterrichtssequenz für den Tablet-Einsatz**: Die Unterrichtsstunden sind im Thema Psychiatrische Grundlagen/psychiatrische Diagnostik eingebettet.

## **Berufliche Handlungskompetenz:**

Die Schülerinnen und Schüler setzen sich mit den Überbegriffen des psychopathologischen Befunds bei psychiatrischen Erkrankungen auseinander.

Der Unterricht fördert die Medienkompetenz, die Präsentationskompetenz, die Sozialkompetenz sowie den Umgang mit der Fachsprache.

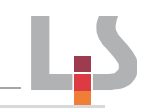

## **Verlaufsplanung**

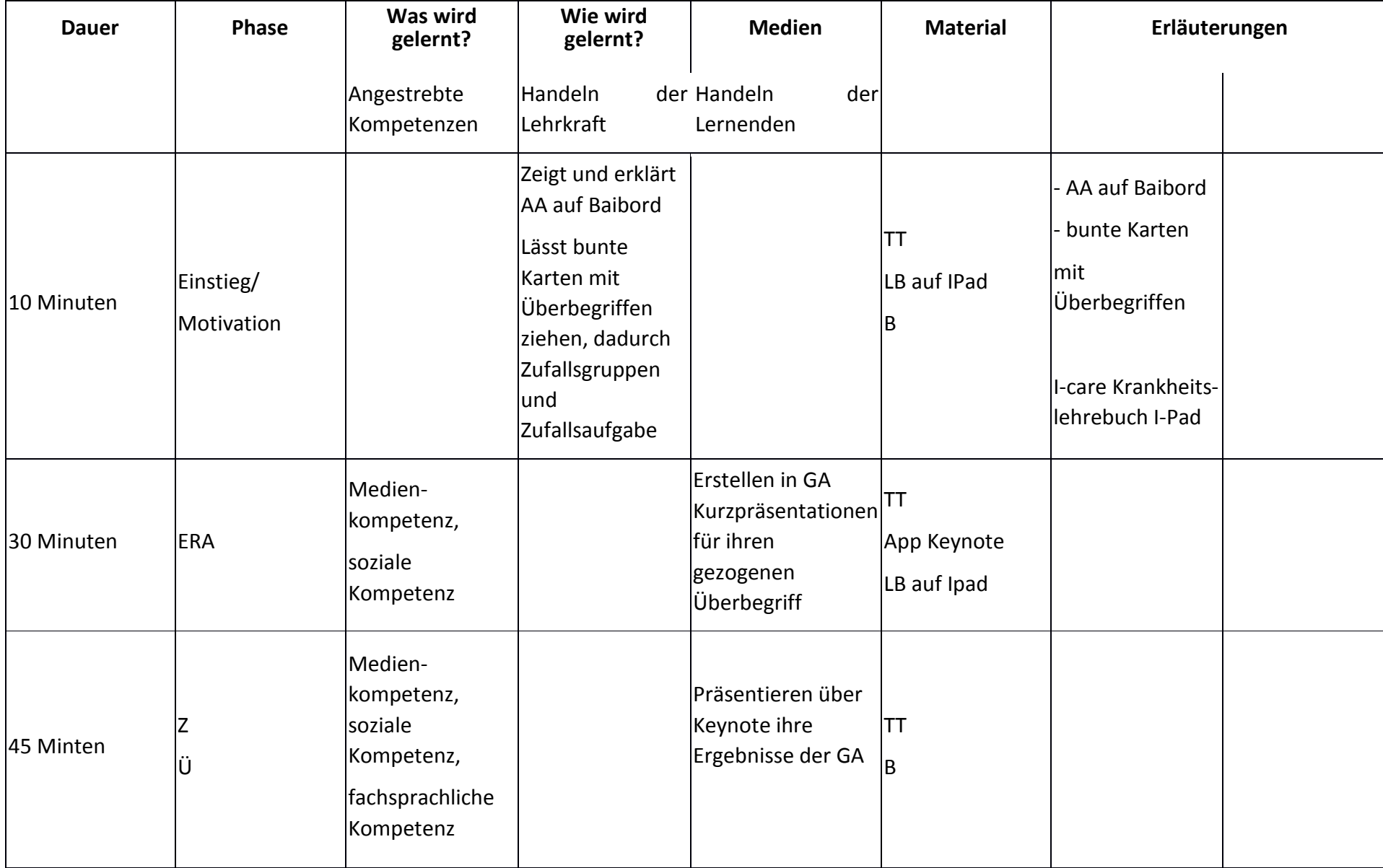

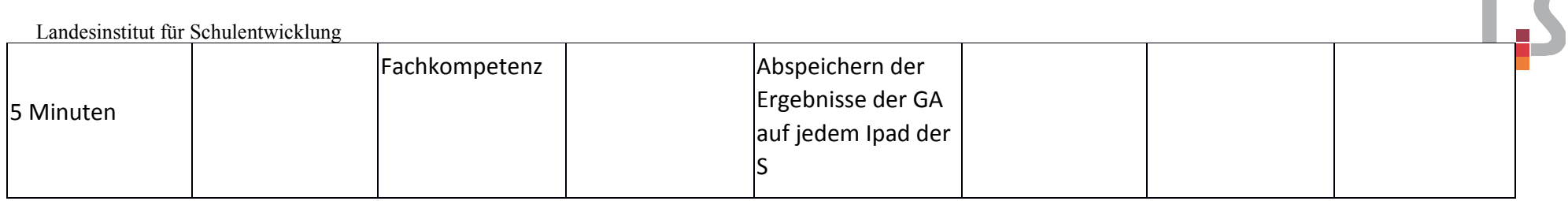

## **Abkürzungen:**

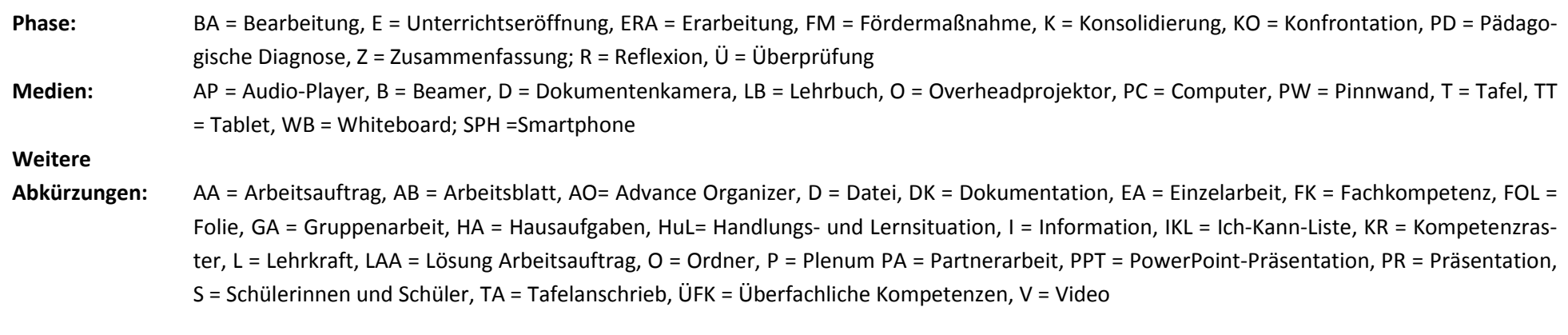

k = kollektiv, koop = kooperativ, i = individuell

**Lernphase:** 

 $\sim$